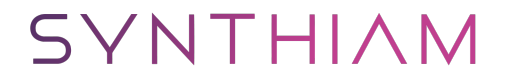

[synthiam.com](https://synthiam.com)

## **LattePanda Beginners Guide**

In this Tutorial we will go over the LattePanda micro controller and its integration with the Synthiam Platform

Last Updated: 8/30/2019